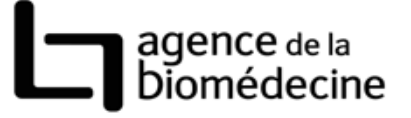

## FICHE CONGELATION - DECONGELATION **D'EMBRYONS V2.4**

#### *Cette fiche doit être remplie pour toutes les décongélations, qu'elles aboutissent à un transfert ou non, pour un cycle donné*

#### *En bleu les items spécifiques du DPI*

#### *Identification*

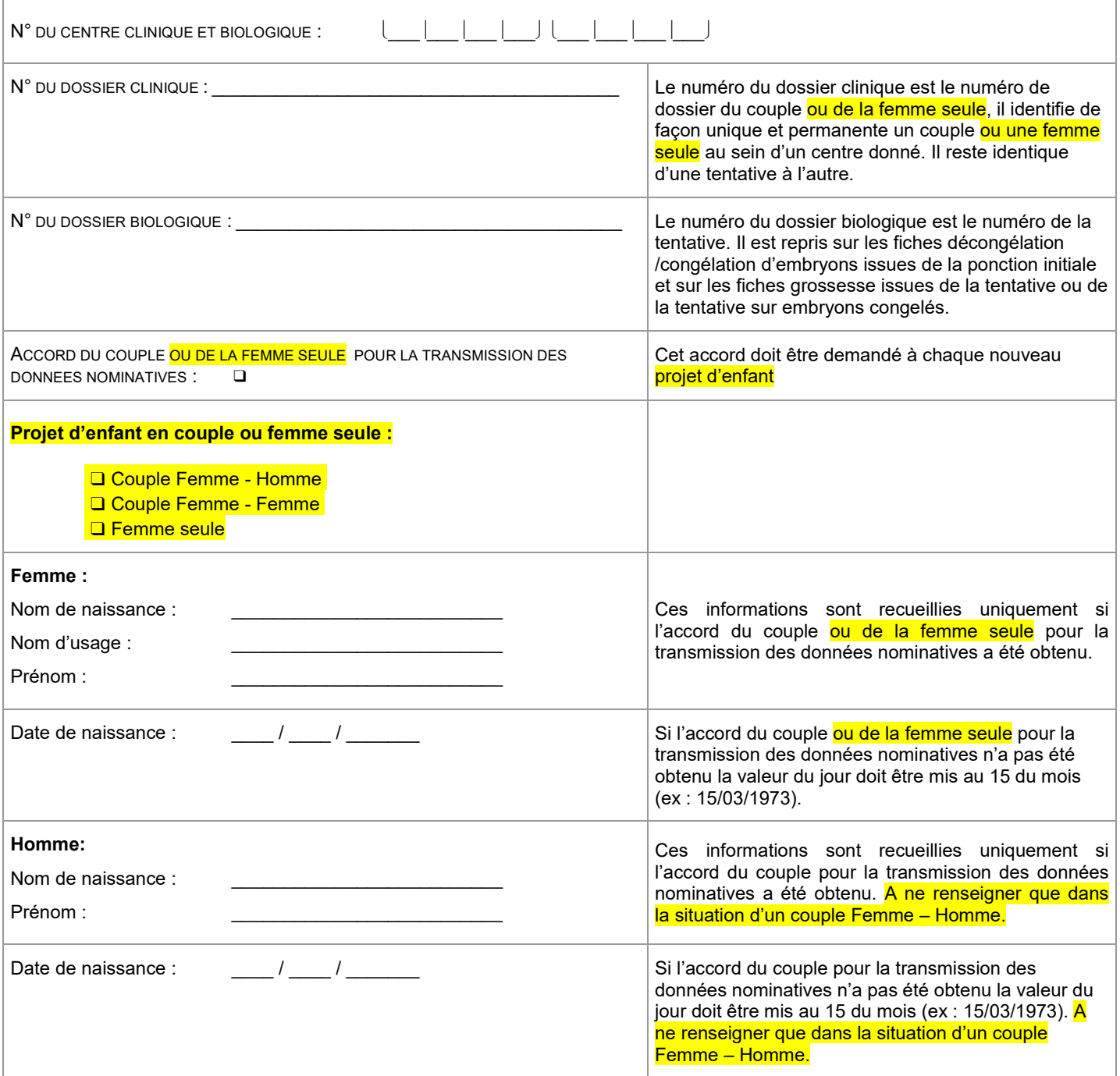

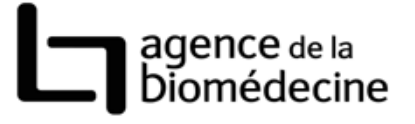

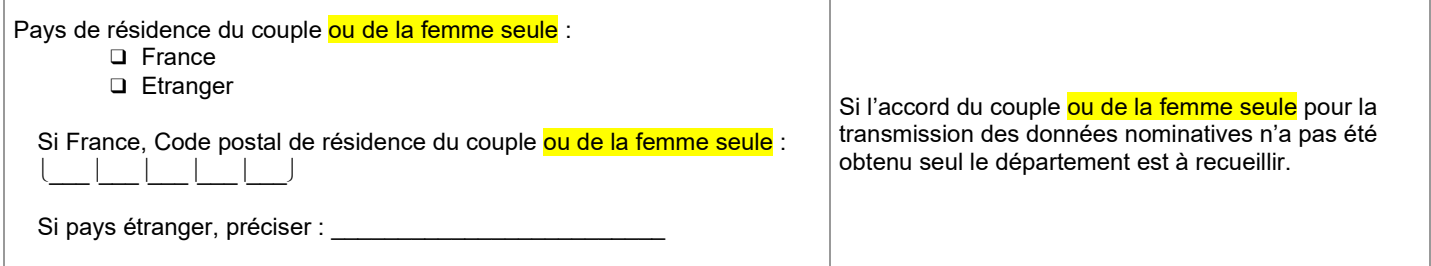

### *Etat de Santé*

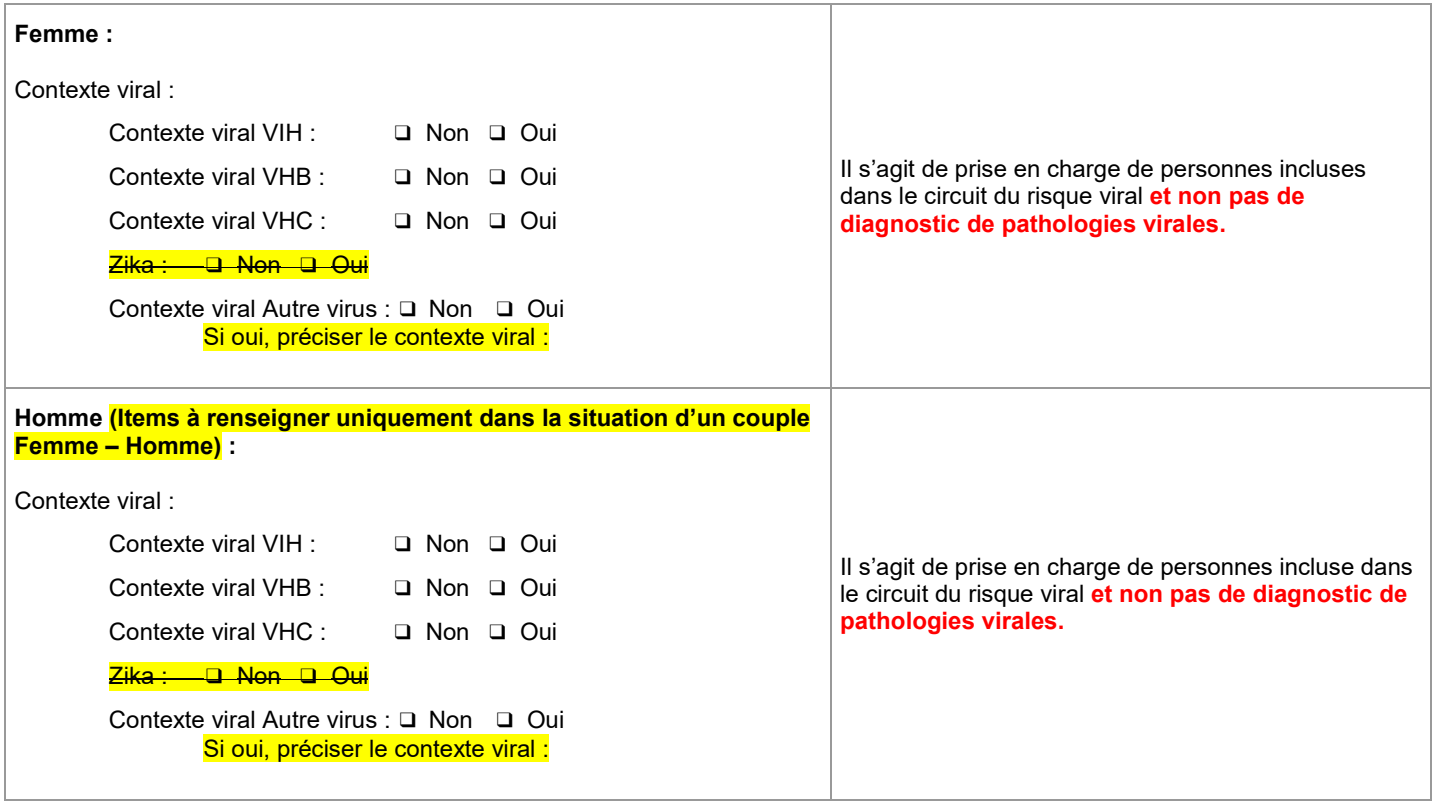

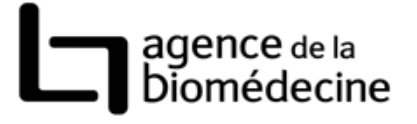

### *Embryons*

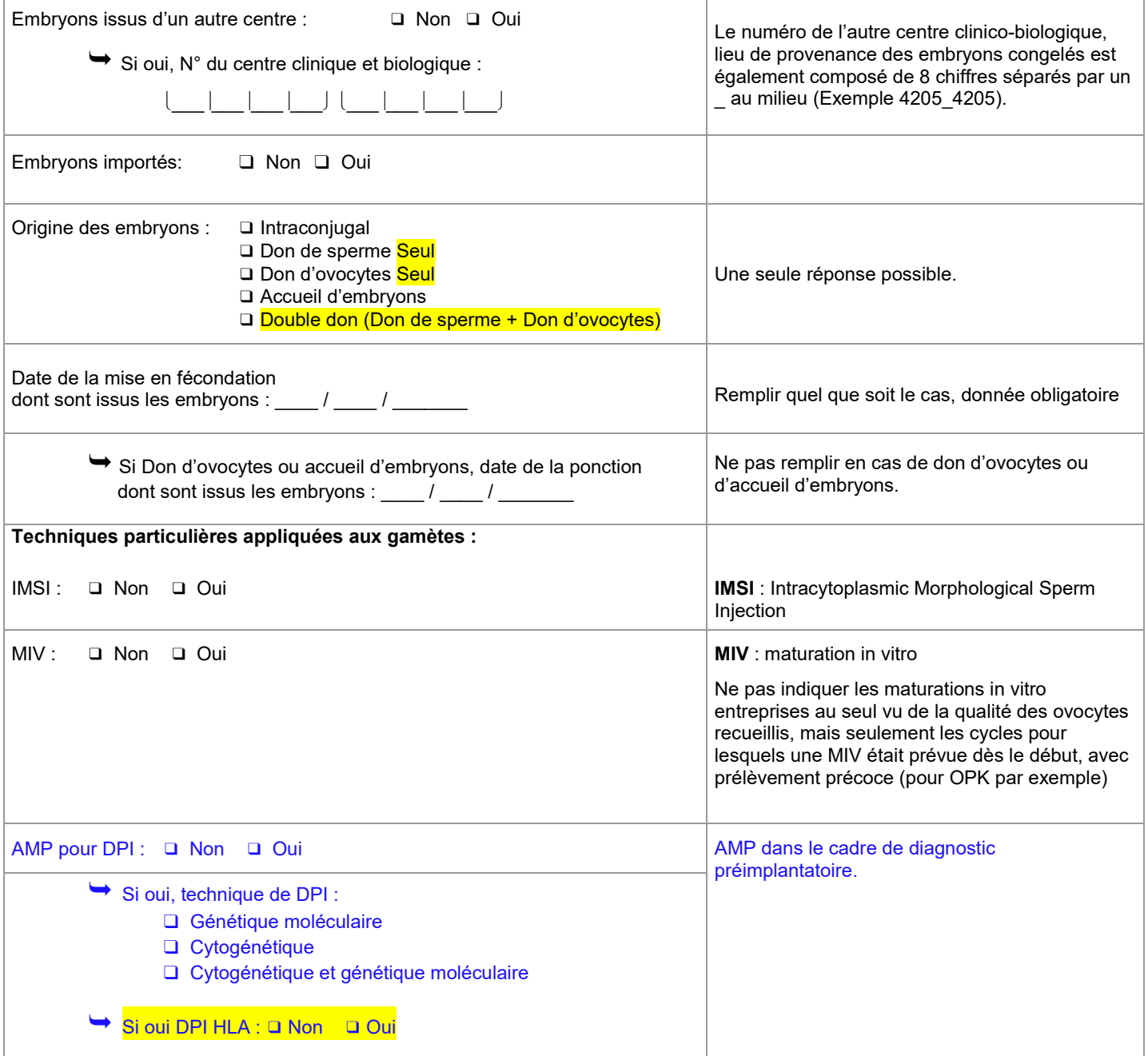

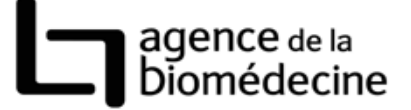

#### *Données sur la congélation des embryons faisant l'objet de la décongélation*

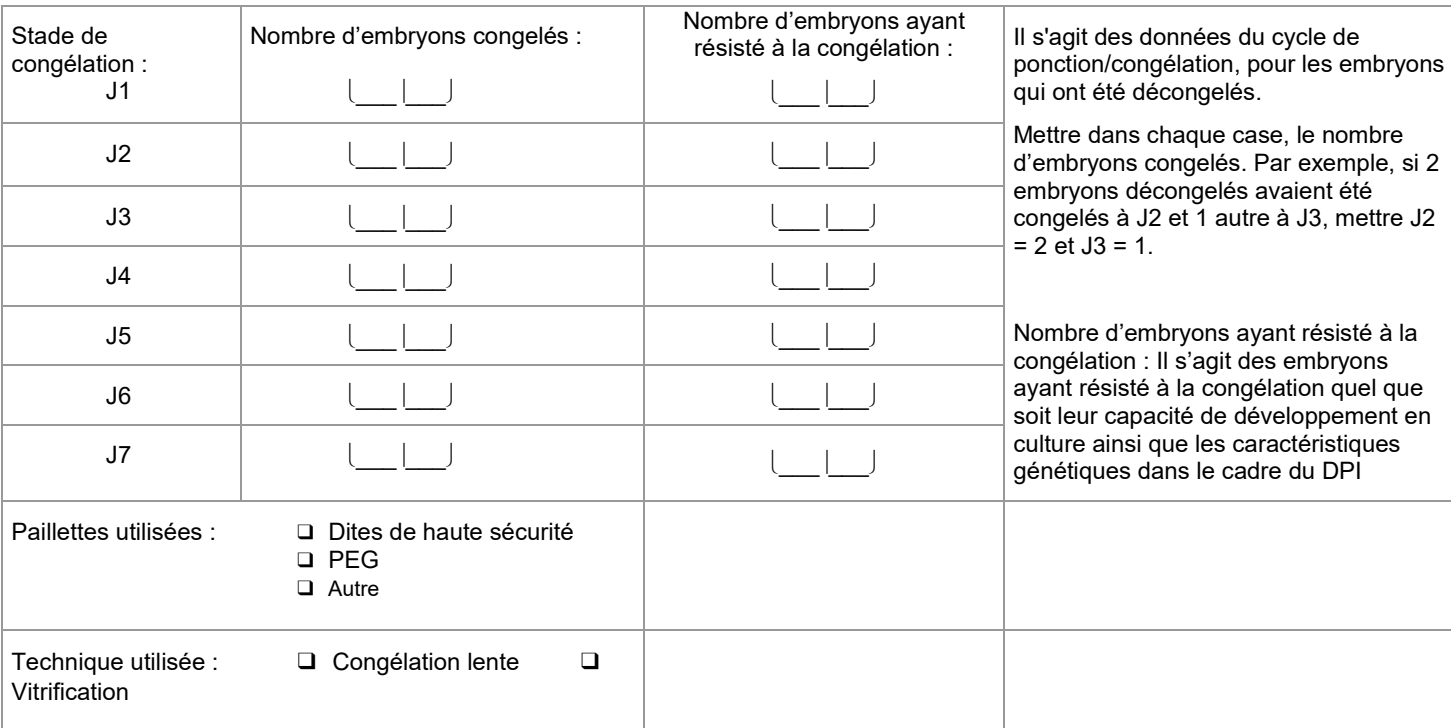

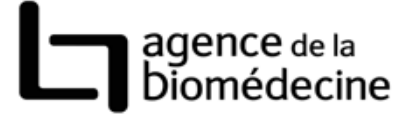

## *Cycle de transfert*

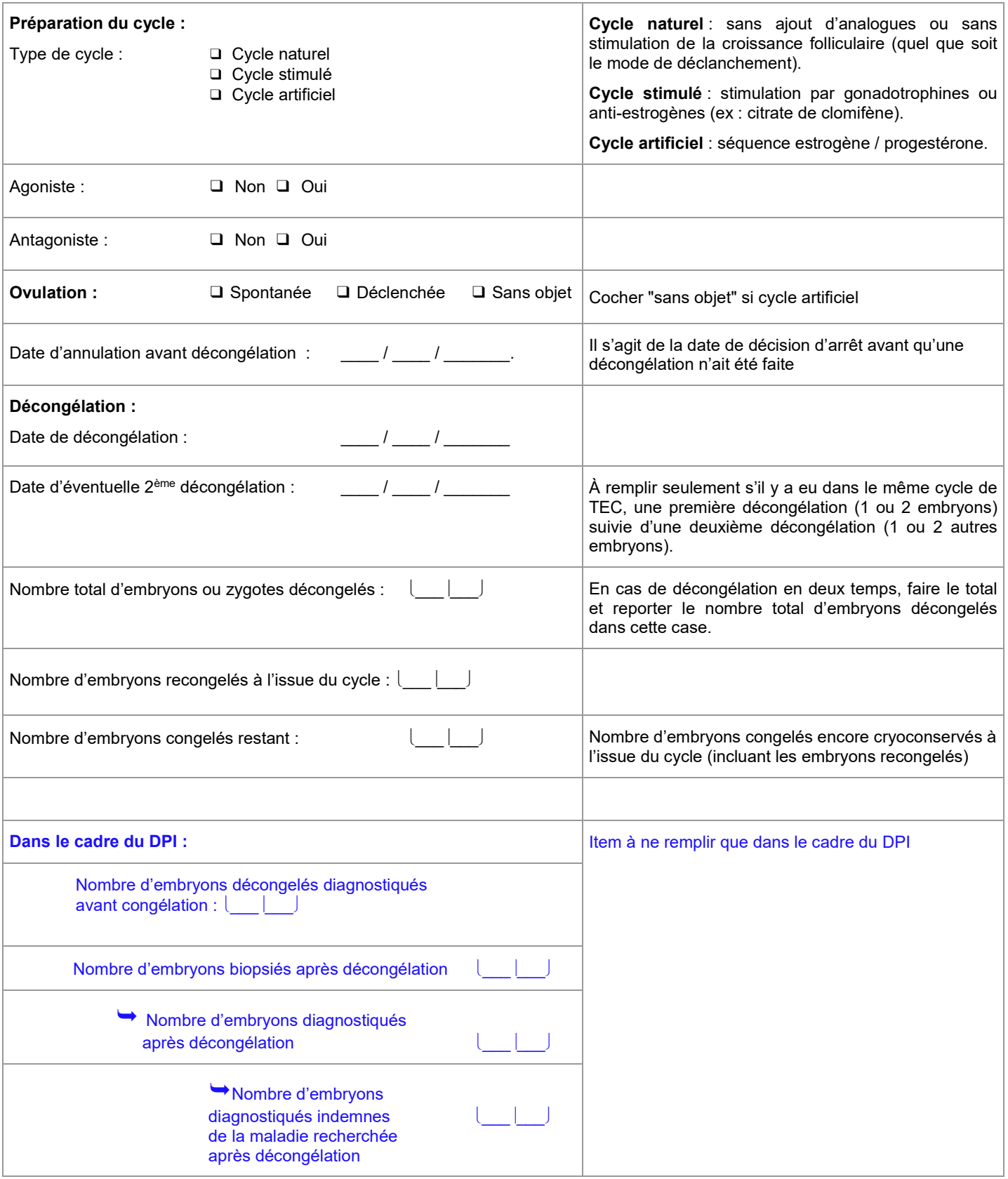

# $\boxed{\phantom{a}}$  agence de la<br>Diomédecine

## *Transfert*

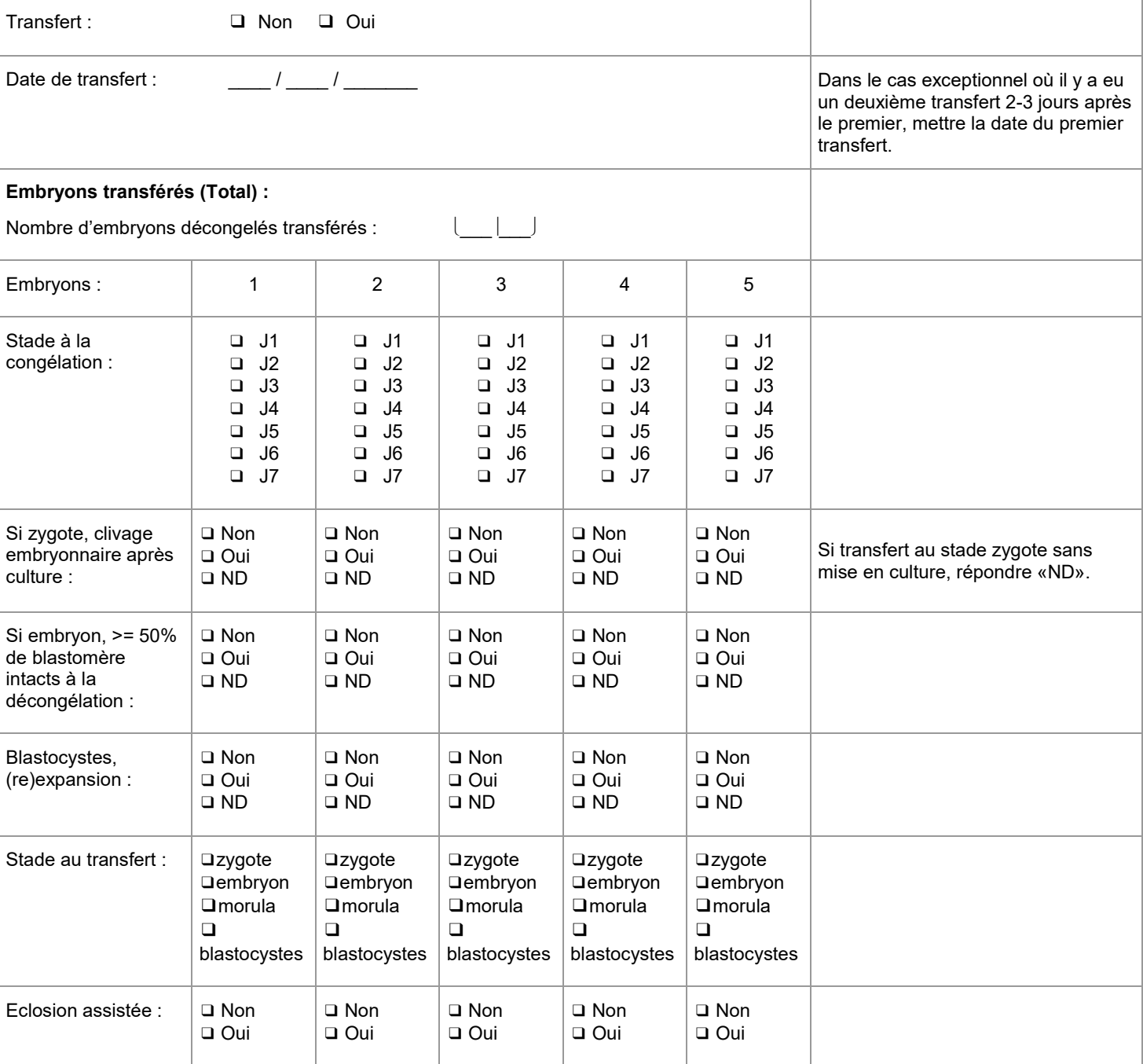

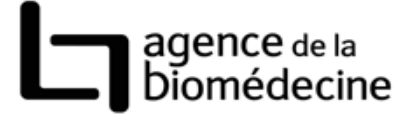

### *Bilan de la grossesse avant 12 SA*

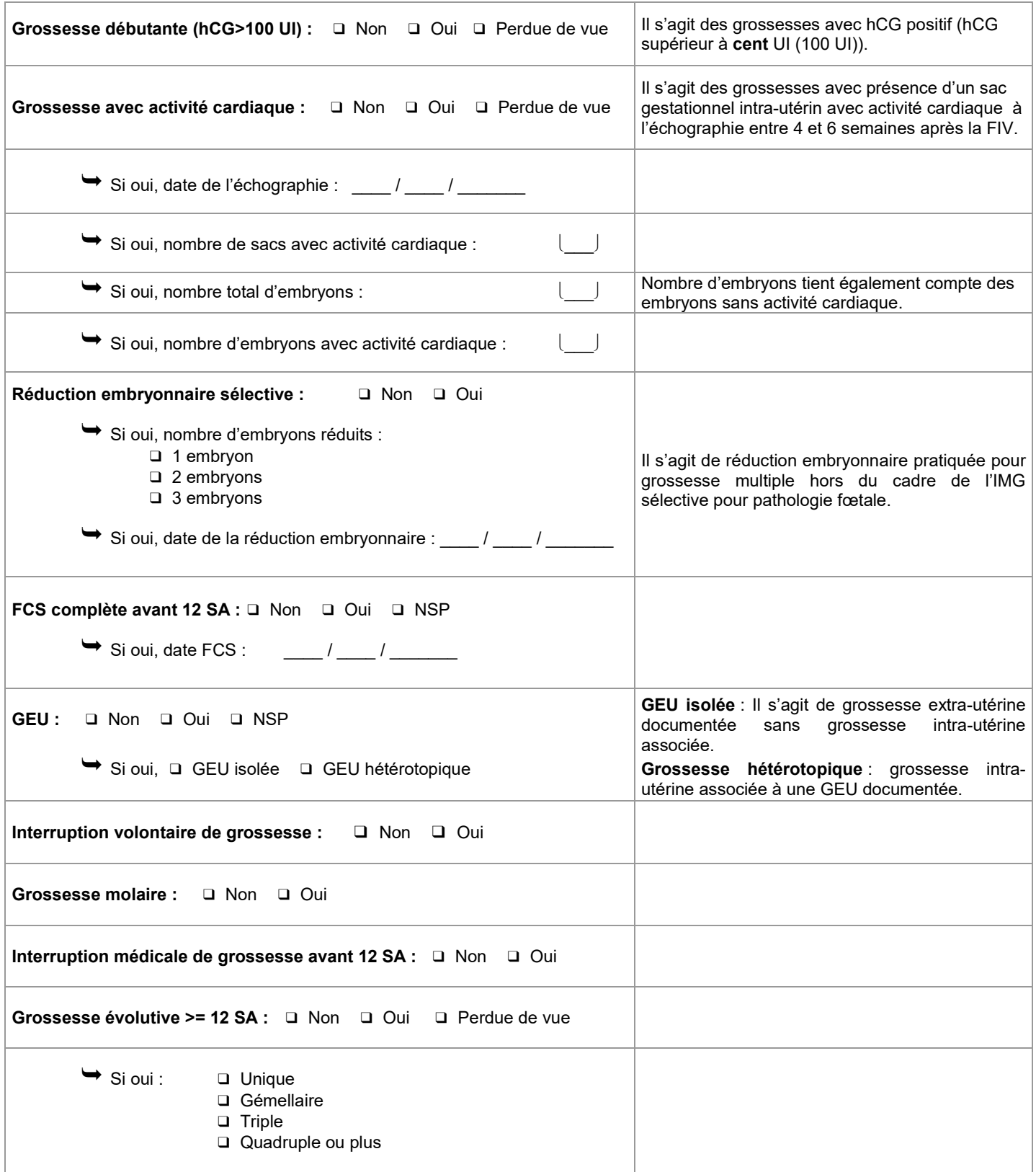

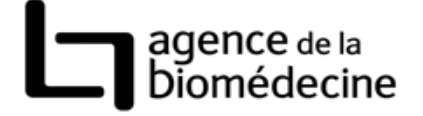

# *Bilan de la grossesse entre 12 et 40 SA*

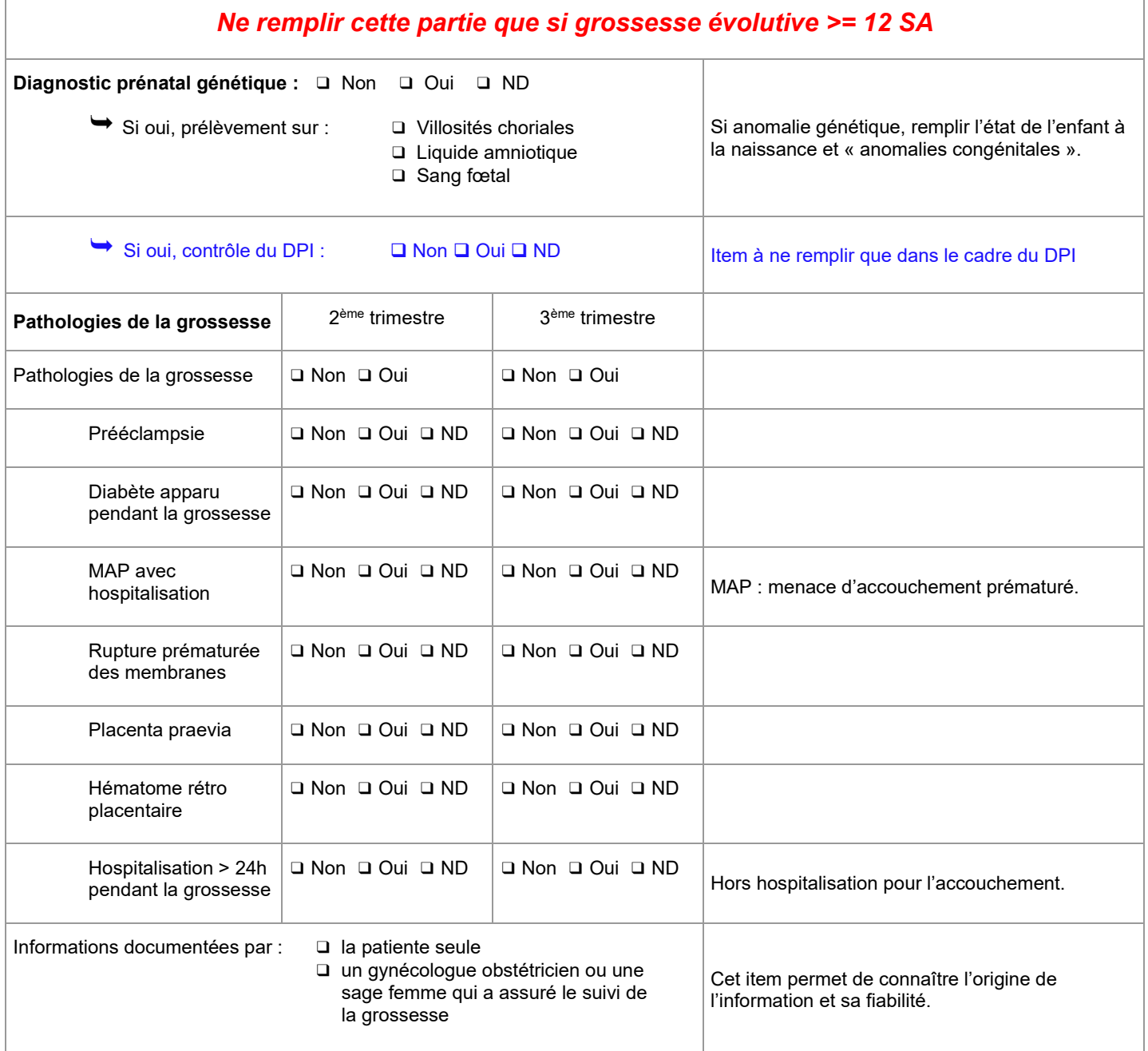

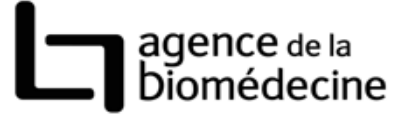

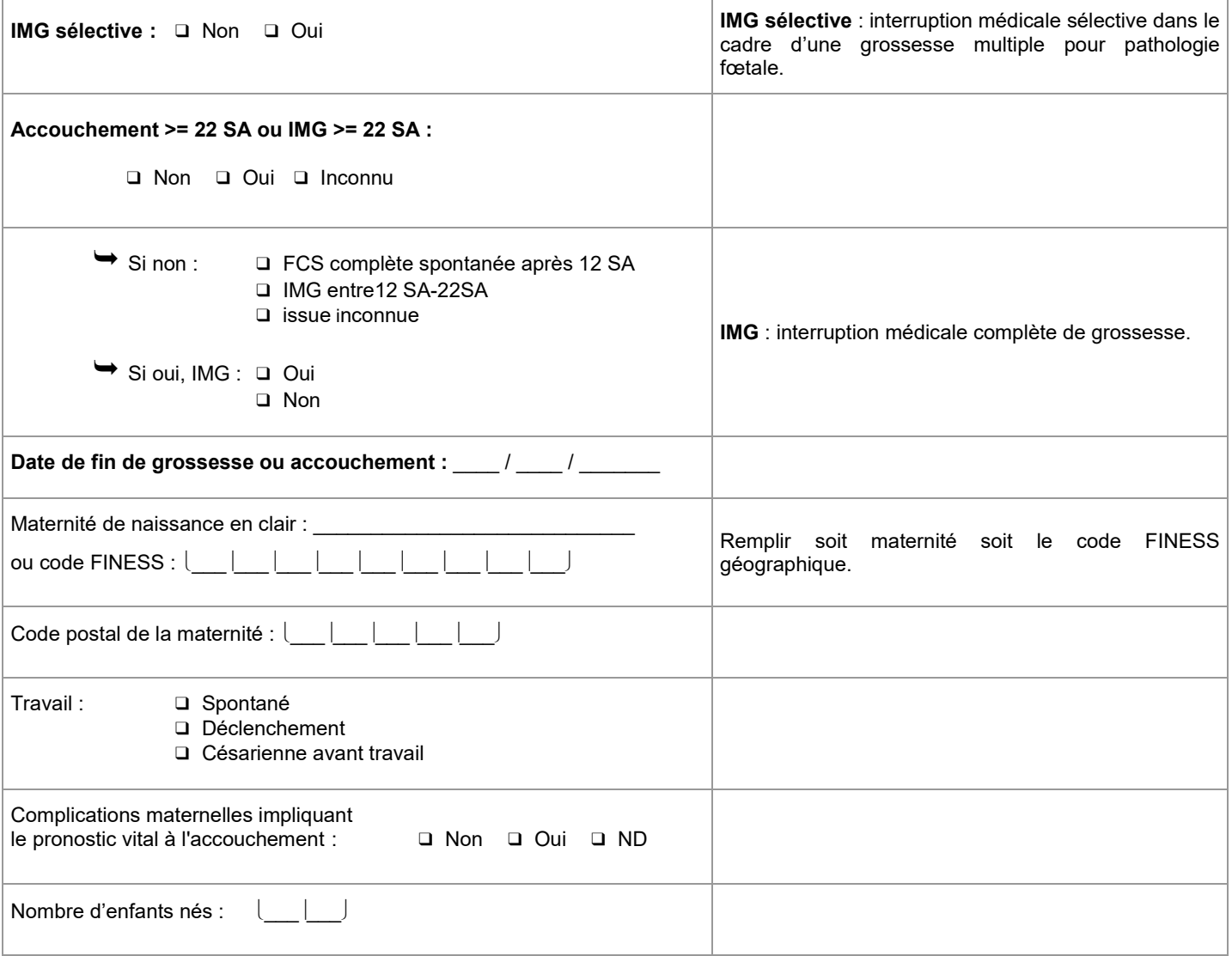

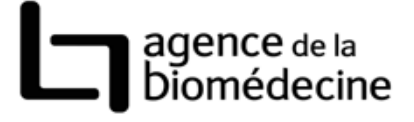

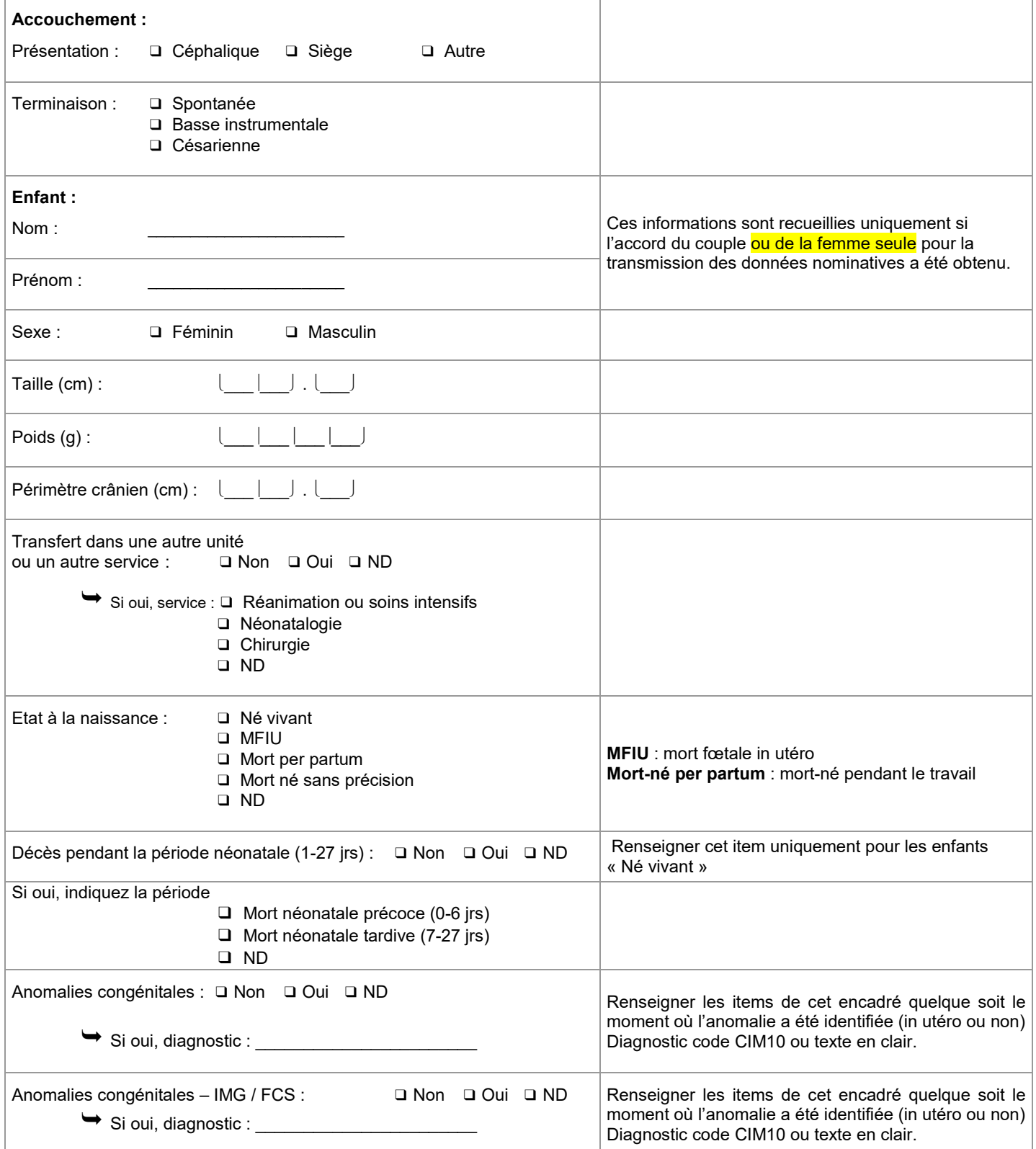

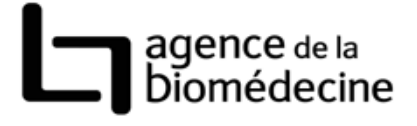

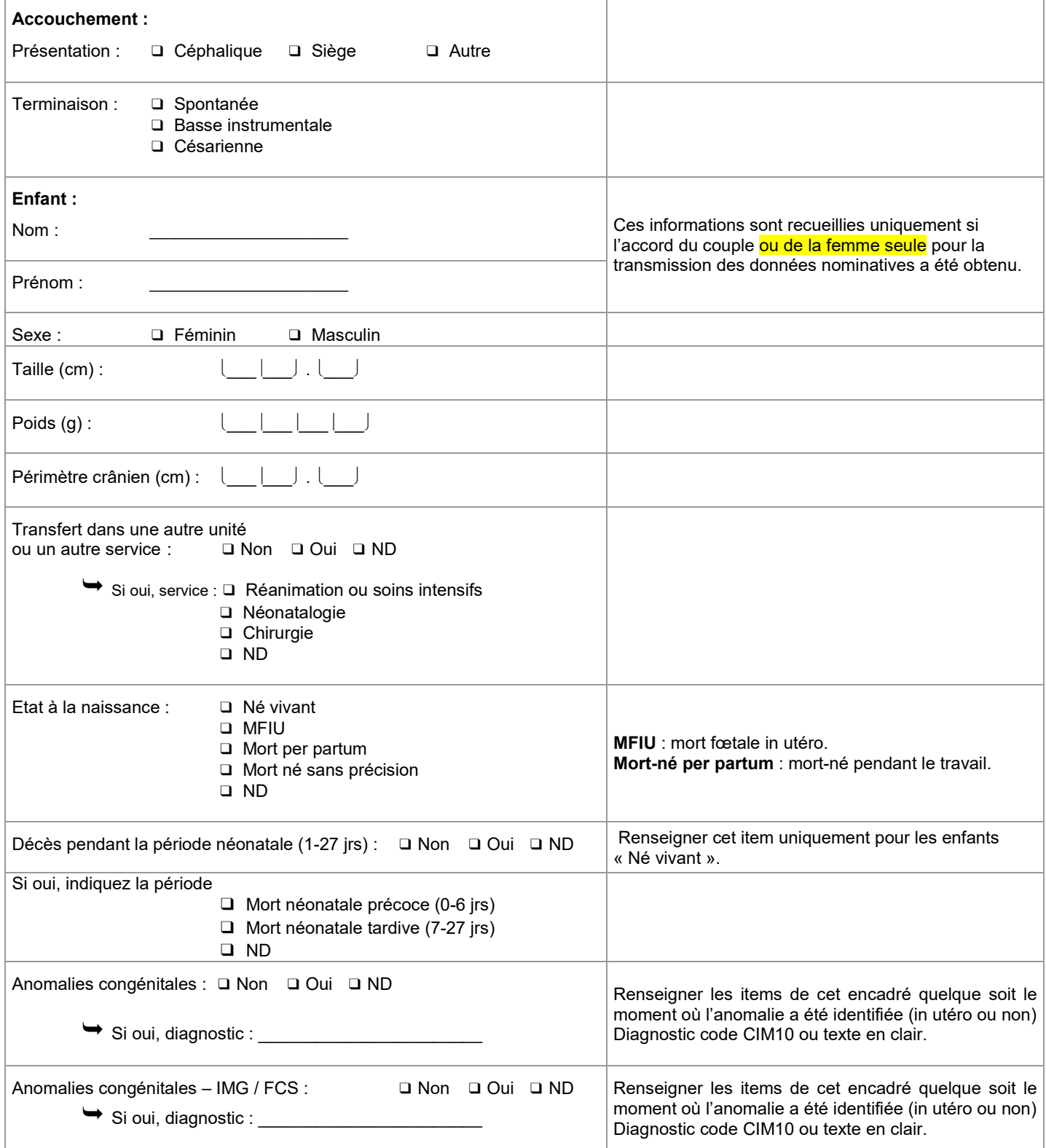

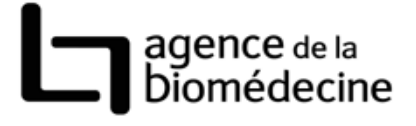

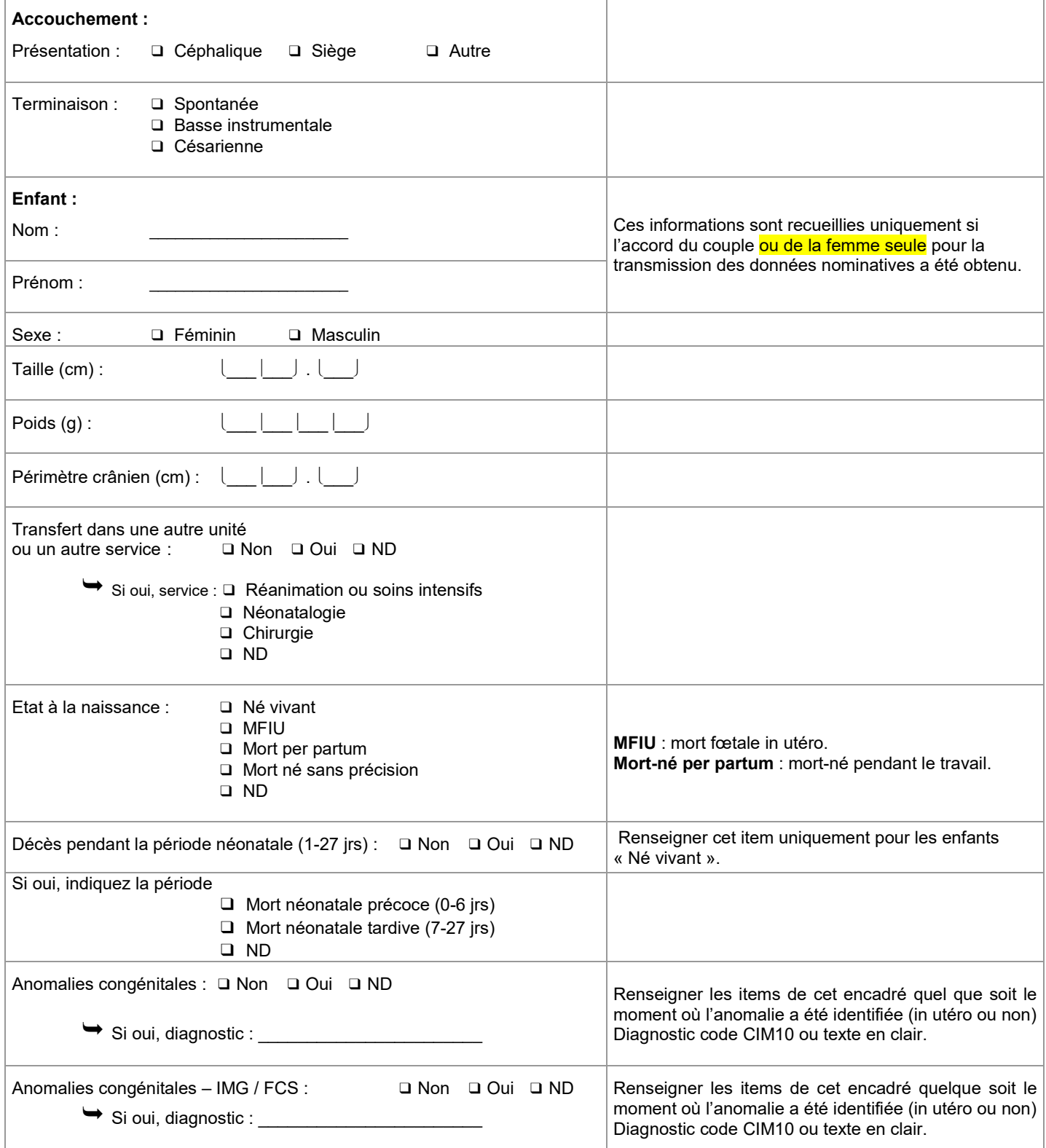

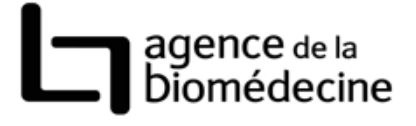

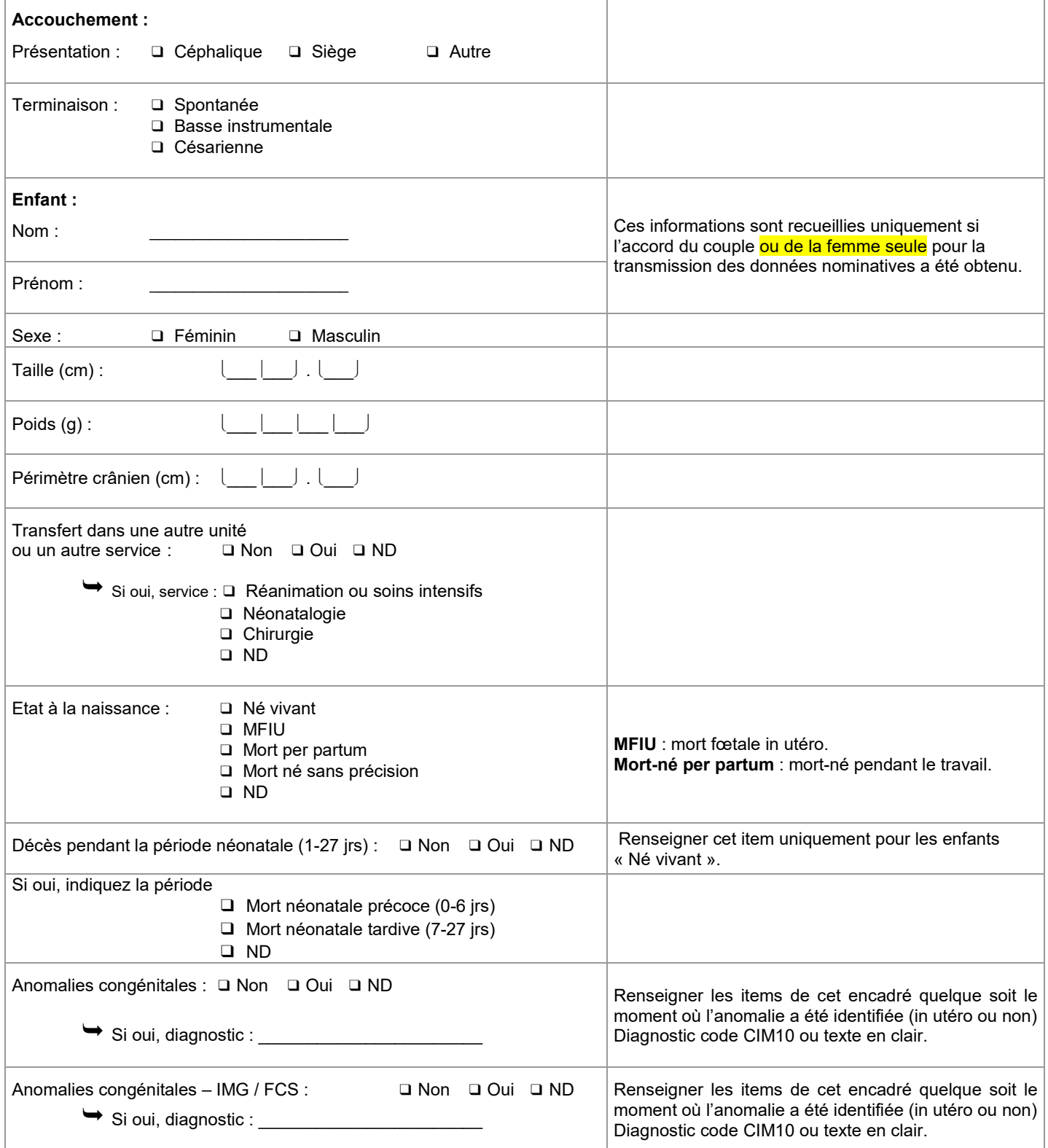

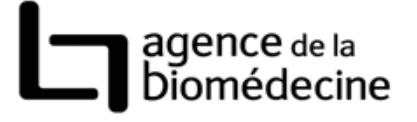

#### *AMP vigilance*

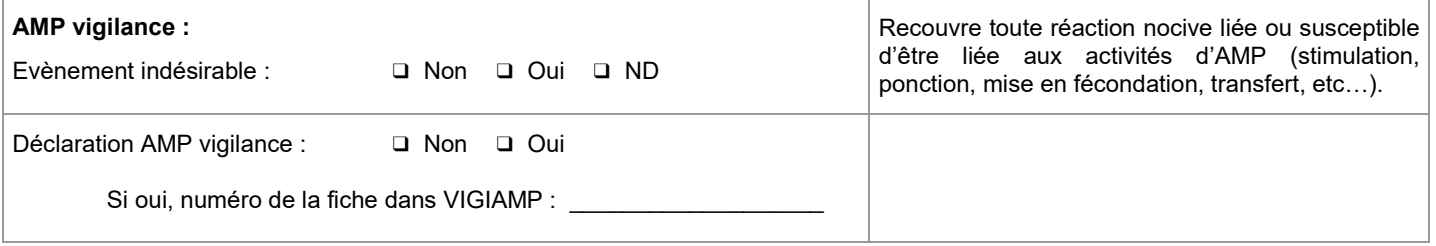